# SIGCHIŒxtended\\\Abstracts\\\\Sample\\\\\

#### First\\Author\\

University Mof Mauthor MAuthortown, MCA, MUSAMauthor 1@another co.edu MAUSAMAUSAMAUTHOR MAUTHOR MAUTHO

# Third Author Fourth Author

LēkhakaMabsM Bengaluru,MndiaM author3@another.comM author4@another.comM

#### Sixth\(\mathbb{A}\)uthor\(\mathbb{A}\)

Université⊠le⊠Auteur-Sud⊠ Auteur,⊠France⊠ author6@author.fr⊠

#### Second Author

VP,⊠Authoring⊠ Authorship⊠Holdings,⊠Ltd.⊠ Awdur,⊠UK⊠ author2@author.ac.uk⊠

#### Fifth\\\Author\\\

YetAuthorCo, Mnc. M Authortown, MBC, MCanada M author5@anotherco.com M

#### Seventh Author

University Mo Mumbhali Maretoria, Mouth Mafrica Mauthor 7 @umbhaliu.ac.za Mauthor 7 @umbhaliu.ac.za Maretoria Maretoria Mareto

#### **ABSTRACT**

UPDATED—December図8,2018. 图his 過ample 即aper 図escribes 图he 图formatting 图equirements 图of 图IGCHI图 Extended 图Abstract 图format, 图 and 图his 過ample 图ile 图ffers 图ecommendations 图 n 图 writing 图 or 图 he 图 world wide 图 SIGCHI 图 eadership. 图 lease 图 eview 图 his 图 ocument 图 wen 图 f 图 you 图 have 图 ubmitted 图 o 图 IGCHI 图 on ferences 图 before, 图 some 图 or mat 图 details 图 have 图 hanged 图 elative 图 o 即 revious 图 years. 图 Abstracts 图 hould 图 be 图 bout 图 50 图 words. 图 equired. 图

WOODSTOCK'97, July 1997, El Paso, Texas USA

© \$\omega\$016 \$\omega\$Association \$\omega\$for \$\omega\$Computing \$\omega\$Machinery. \$\omega\$M

This Is Is In the Internation of Island Island Isla

# Good Autilization Aof Athe Aside Bar A

Preparation: 図Do⊠not⊠change™the⊠margin⊠dimensions™and™do™not⊠low™the™margin™text™o⊠ the™next™page. ☑

Materials: AThe Amargin Abox Amust Anot Amtrude Aor Abverflow Amto Athe Aheader Abr Athe Aooter, Abr Athe Agutter Aspace Abetween Athe Amargin Aparagraph And Athe Amain Aleft Acolumn.

Images Images Im

# Sidebar 2 : This 2 she 2 optional 2 caption 2

### <sup>1</sup>UseMootnotesAsparingly,AfMatMall.⊠

#### **CCS**CONCEPTS

• **Computer Systems Drganization Demonstration Embedded Systems**; **Redundancy**; **Robotics**; **Detworks Detwork Detwork <b>Detwork Detwork Detwork <b>Detwork Detwork <b>Detwork Detwork <b>Detwork Detwork <b>Detwork Detwork <b>Detwork Detwork <b>Detwork Detwork <b>Detwork Detwork Detwork Detwork <b>Detwork Detwork Detwork** 

#### **KEYWORDS**

Authors' Mchoice; MofMerms; Meparated; MoyMemicolons; Minclude Commas, Movithin Merms Monly; Mequired. M

#### ACM\\Reference\\Format:\\I

First Author, Second Author, Third Author, Fourth Author, Fifth Author, Sixth Author, Author, And Seventh Author, A997. SIGCHI Extended Abstracts Sample File. And Proceedings of ACM Woodstock conference (WOODSTOCK'97). ACM, New York, NY, NY, AUSA, AM pages. Anttps://doi.org/10.475/123\_4\infty

#### **INTRODUCTION**

This Inormat Is Ino Inormat Is Inormat Is In

#### ACM\(\mathbb{R}\)COPYRIGHTS\(\mathbb{R}\)\(\mathbb{R}\)PERMISSION\(\mathbb{R}\)

Accepted Accepted Acc

#### **PAGE**SIZE

All\submissions\submissions\su

#### **TEXTØFORMATTINGØ**

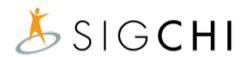

Figure A: Ansert Acaption Boelow Reach Figure.

 $Table \cite{Mathematical Laberations} About \cite{Mathematical Laberations} About \cite{Mathematical Laber$ 

|            |        | Test <b>™</b> Conditions⊠ |          |
|------------|--------|---------------------------|----------|
| Name       | First  | Second                    | Final    |
| Marsden⊠   | 223.0⊠ | 44⊠                       | 432,321🛭 |
| Nass⊠      | 22.2⊠  | 16⊠                       | 234,333🛭 |
| Borriello⊠ | 22.9⊠  | 11⊠                       | 93,123⊠  |
| Karat⊠     | 34.9⊠  | 2200⊠                     | 103,322⊠ |
|            |        |                           |          |

the Mootnote, Mootnotes & hould Marely & De Mused. A

# 

The Avritten And Aspoken Alanguage Asp 13GCH 12 Stanglish. Aspelling And Apunctuation Anay Ause Any Adialect Of Aspelling And Apunctuation Anay Ause Any Adialect Of Aspelling And Aspelling And Aspelling Aspelling And Aspelling Aspelling Aspelling And Aspelling Aspelling Aspel

- WriteInInIstraightforwardIstyle.IUseIstimpleIstentenceIstructure.ITryIIoIstvoidIongIstentencesIndIcomplexIstentenceIstructures.IUseIstemicolonsIstrarefully.II
- UseIcommonIandIbasicIvocabularyIe.g., IuseItheIvordIfunusual IIatherIthanItheIvordIfarcane"). I
- Briefly Malefine Mor Mexplain Mall Maechnical Maerms. A he Maerminology Macommon Mo Myour Moractice/discipline May Moe Maliferent Mon Mother Maesign Moractices/disciplines.

  May Moe Malefine Moractice Monactices Moractices Moscopines.

  May Moe Malefine Moractice Moractic
- Spell®out@all@acronyms@the@tirst@time@they@are@used@tn@your@text.@For@example,@World@Wide@Web@(WWW)".\@
- Explain 🛮 ocal 🗗 references 🗓 e.g., 🖾 not 🕮 very one ী knows 🕍 all 🛣 ity 🖾 names 🖾 n 🖾 🛍 particular 🛣 ountry). 🗵
- Explain\(\textit{Zinsider}\)\(\textit{Momments.}\(\textit{MEnsure}\)\(\textit{Mhat}\(\textit{Myour}\)\(\textit{Mwhole}\)\(\textit{Maudience}\)\(\textit{Munderstands}\)\(\textit{Many}\)\(\textit{Meference}\)\(\textit{Mwhole}\)\(\textit{Many}\)\(\textit{Meference}\)\(\textit{Mwhole}\)\(\textit{Many}\)\(\textit{Many}\)\(\textit{

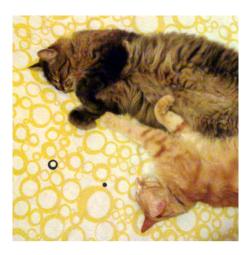

Figure 2: In Athis Image, Athe Icats Images Sellated Images Images Image

Table\(\Delta\):\(\Omega\)\(\Delta\)imple\(\Delta\)narrow\(\Delta\)table\(\Delta\)n\(\Delta\)the\(\Delta\)eft\(\Delta\)
margin\(\Delta\)pace.\(\Delta\)

|        | First⊠ | Location⊠    |
|--------|--------|--------------|
| Child⊠ | 22.5⊠  | Melbourne⊠   |
| Adult⊠ | 22.0⊠  | Bogotá⊠      |
| Gene⊠  | 22.0⊠  | Palo⊠Alto⊠   |
| John⊠  | 34.5⊠  | Minneapolis⊠ |

- Explain@colloquial@anguage@and@puns.@Understanding@phrases@ike@fred@herring?@requires@a@cultural@knowledge@bf@English.@Humor@and@rony@are@difficult@o@dranslate.@
- UseMinambiguousMormsMorMculturallyMocalizedMconcepts,McuchMasMimes,Mdates,Mcurrencies,MandMcnumbersMe.g.,Mf1-5-97"MorMf5/1/97"MmayMmeanMsManuaryMorMcMay,MandMsevenMocclock"MmayMmeanMs00MamMorMc19:00).

   WorMcurrencies,MndicateMcquivalences:MParticipantsMvereMpaidM→25,000,MorMcoughlyMUSMs22."

   WorMcurrencies,MndicateMcquivalences:MParticipantsMvereMpaidM→25,000,MorMcoughlyMUSMs22."

   WorMcurrencies,MndicateMcquivalences:MParticipantsMvereMpaidM→25,000,MorMcoughlyMUSMs22."

   WorMcurrencies,MndicateMcquivalences:MParticipantsMvereMpaidM→25,000,MorMcurrencies,MndicateMcquivalences:MParticipantsMvereMpaidM→25,000,MorMcurrencies,MndicateMcurrencies,MndicateMcurrenc
- Be&areful\(\mathbb{M}\) ith\(\mathbb{M}\) he\(\mathbb{M}\) se\(\mathbb{M}\) for onouns\(\mathbb{M}\) he\(\mathbb{M}\) and\(\mathbb{M}\) ther\(\mathbb{M}\) ender-specific\(\mathbb{M}\) words\((\mathbb{M}\)) (chairman,\(\mathbb{M}\) manpower,\(\mathbb{M}\) man-months).\(\mathbb{M}\) se\(\mathbb{M}\) nclusive\(\mathbb{M}\) anguage\(\mathbb{M}\) e.g.,\(\mathbb{M}\) he\(\mathbb{M}\) be\(\mathbb{M}\) he\(\mathbb{M}\) be\(\mathbb{M}\) be\(\mathbb{M}\) and\(\mathbb{M}\) be\(\mathbb{M}\) be\(\mathbb{M}\) be\(\mathbb{M}\) be\(\mathbb{M}\) be\(\mathbb{M}\) be\(\mathbb{M}\) be\(\mathbb{M}\) be\(\mathbb{M}\) be\(\mathbb{M}\) be\(\mathbb{M}\) be\(\mathbb{M}\) be\(\mathbb{M}\) be\(\mathbb{M}\) be\(\mathbb{M}\) be\(\mathbb{M}\) be\(\mathbb{M}\) be\(\mathbb{M}\) and\(\mathbb{M}\) be\(\mathbb{M}\) be\(\mathbb{
- If\$\text{\textit{Dossible},}\text{\textit{Muse}\text{\textit{Muse}\textit{Muse}\text{\textit{Muse}\textit{Muse}\text{\textit{Muse}\textit{Muse}\text{\textit{Muse}\text{\textit{Muse}\text{Muse}\text{\textit{Muse}\text{\textit{Muse}\text{\textit{Muse}\text{\textit{Muse}\text{\text{Muse}\text{\text{Muse}\text{Muse}\text{\text{Muse}\text{\text{Mu

#### **FIGURES**

The Lexamples Land Mollowing Land Mollowing Land Mo

#### **TABLES**

YouAmanAuseAlablesAlnlineAwithAtheAtextAlseeAlableAl)AbrAwithinAtheAmarginAssAshownAlnAlableAlayleAlableAlab

#### **ACCESSIBILITY**

- Add la Iternative la ext la o la Il la igures la estato la la la estato la la estato la la estato la la estato la estato la

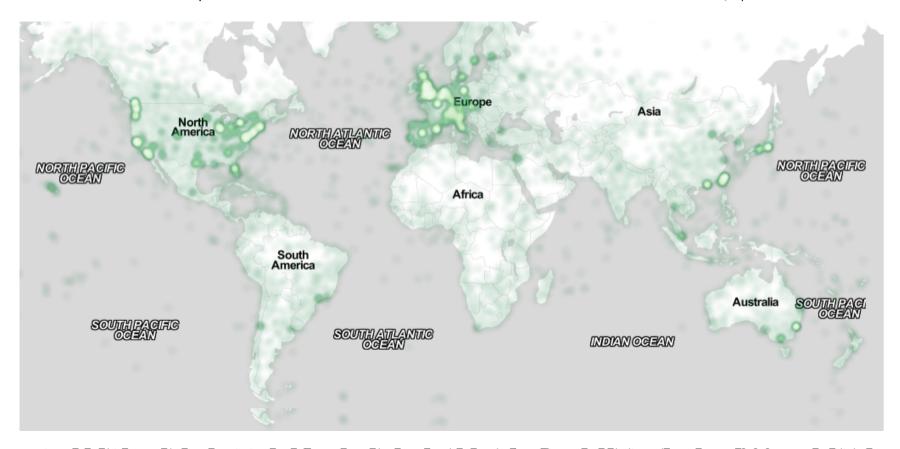

Figure 28: 23 n 24 his 24 mage, 24 he 24 map 24 maximizes 24 see 26 f 25 pace. 2Note 24 hat 24 TEX 24 ends 24 o 24 ender 24 arge 25 igures 26 n 25 and 24 edicated 25 age. 24 mage: 25 age 26 age 26 a

- Verify
   he
   default
   anguage
- Set M he Mab Morder Mo M Use M Document M tructure " M

For Minks Mo Manstructions Mand Mesources, Molease Mee: Mattp://chi2016.acm.org/accessibility M

Solong \( \text{Solong \text{\text{Solong \text{\text{Solong \text{\text{Solong \text{\text{Solong \text{\text{Solong \text{\text{Solong \text{\text{Solong \text{\text{Solong \text{Solong \text{Solong

Unfortunately@goodMools@doMnotMyetMexistMooMreateMaggedMPDFMilesMromMLatex@seeMtheMongoingMeffortMatMttp://tug.org/twg/accessibility/).MATEXMusersMvillMheedMooMrarryMoutMallMofMtheMaboveMstepsMnMtheMPDFMlasMbeenMgenerated.M

For Imore Information Ind Inks Ind Instructions Ind Instructions Industry Industry I

#### PRODUCING MAND MESTING MPDF FILES M

We'Mecommend'Mihat Myou'Mproduce Mand DFM ersion MofMyour Msubmission Mvell Moefore Mihat Myou'Mproduce Mand Meadline. Myour MpDFMile Mmust Moe Mac MMDL MC compliant Mand Meet Mstated Mequirements, Mattp://www.sheridanprinting. Mccom/sigchi/ACM-SIG-distilling-settings.htm. M

TestZyourZPDFZiileZbyZviewingZorZprintingZitZwithZiheZsameZsoftwareZweZwillZuseZwhenZweZreceiveZit,Z AdobeZAcrobatZReaderZversionZi0.\ZThisZIsZwidelyZavailableZatZhoZcost.\ZNoteZthatZmostZreviewersZwillZuseZzNorthZAmerican/EuropeanZversionZofZAcrobatZreader,ZsoZpleaseZcheckZyourZPDFZaccordingly.\Z

#### **ACKNOWLEDGMENTS**

We团hank强ll团he函olunteers,为ublications函upport,强taff,强nd函uthors函vho函vrote函nd网rovided团helpful函comments函n函revious函versions函f团his函document.函s函vell函uthors回,应,强nd函数ratefully函cknowledge函the函grant团rom函NSF团#1234-2222-ABC).函uthor函域Tor逐xample团nay函vant团o函cknowledge函数upervisor/manager团rom函heir函riginal函mployer.图This函vhole函paragraph图s函ust团or逐xample.函ome函f团he函references函tited图n团his函paper函redIncluded图or图llustrative函purposes函nly.图

#### REFERENCES**FORMAT**

Your references hould be published materials coessible to the public. Internal rechnical reports may be references hould be recessible and may be be betained by any reader for the moninal ree. It is not referenced recessible and may be betained by any reader for the moninal ree. It is not referenced recessible and may be betained by any reader for the recessible and may be betained by any reader for the recessible and recessible and rece

References&hould&beAnACM&itationMormat:Anttp://www.acm.org/publications/submissions/latex\_\Style.\This\Sincludes&itations\Do\Sincludes\Do\sincludes\Do\sincludes\

#### **REFERENCES**

- [1] MACM. M 998. MHow Mol Classify Morks Musing MACM's Computing M classification System. M (1998). Mhttp://www.acm.org/class/Mhow to use.html. M
- [2] MR ME. Manderson M 992. Social Mampacts Mof M Computing M Codes Mof M Professional Methics M Social Science Computer Review December 10, MM 1992), M453–469. Mattps://doi.org/10.1177/089443939201000402 M
- [3] MAnna Cavender, Shari Trewin, Sand Wicki Hanson. 2014. Accessible Writing Cuide. (2014). http://www.sigaccess.org. welcome-to-sigaccess/resources/accessible-writing-guide.
- [4] IMA \_CHINOSAUR IN 14 IMA y IN 14 IMA y IMA y
- [5] Morton M. Meilig M 962. Sensorama Simulator. A.J.S. Patent 38,050,870. M 28 August M 962). A Filed Februrary 22, M 962. M
- [6] Mofish Kaye And Paul Dourish. 2014. Special Susue No. 18. Computing 18, Nav. 2014. Special Susue No. 19. Computing 18, Nav. 2014. Nav. 2014. Nav. 2014
- [7] SSCott R. Klemmer, Michael Thomsen, Ethan Phelps-Goodman, Robert Lee, And Bames A. Landay. 2002. Where Do Web Sites Come From: Capturing And Interacting With Design History. In Proceedings of the SIGCHI Conference on Human Factors in Computing Systems (CHI '02). ACM, New York, NY, USA. 20—8. 2011. https://doi.org/10.1145/503376.503378
- [9] MPsy. M2012. MGangnam MStyle. MVideo. M[15] uly M2012). MRetrieved Maugust M22, M2014 MTrom Mattps://www.youtube.com/watch?v= M9bZkp7q19f0. M
- [10] Marilyn Schwartz. 295. Cuidelines for Bias-Free Writing. ERIC, Bloomington, N. D. SA.
- [11] Mayan E. Sautherland. 2063. Sketchpad, a Man-Machine Graphical Communication System. Ph.D. Dissertation. Massachusetts Institute for European System. Ph.D. Dissertation. Massachusetts Institute for European System. Ph.D. Dissertation. Massachusetts Institute for European System. Ph.D. Dissertation. Massachusetts Institute for European System. Ph.D. Dissertation. Massachusetts Institute for European System. Ph.D. Dissertation. Massachusetts Institute for European System. Ph.D. Dissertation. Massachusetts Institute for European System. Ph.D. Dissertation. Ph.D. Dissertation. P
- [12] Mangdon Winner 12 1999. The Social Shaping of Technology (2nd 2d.). Den University Press, UK, Chapter Do Artifacts have politics? 128–40.